# StrikePlagiarism.com

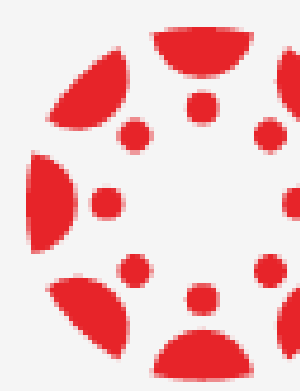

## **SEN CANVAS BY INSTRUCTURE**

**How to create Assignment?**

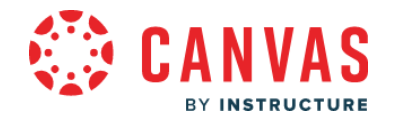

## Log into your account, choose courses and add a new Assignment.

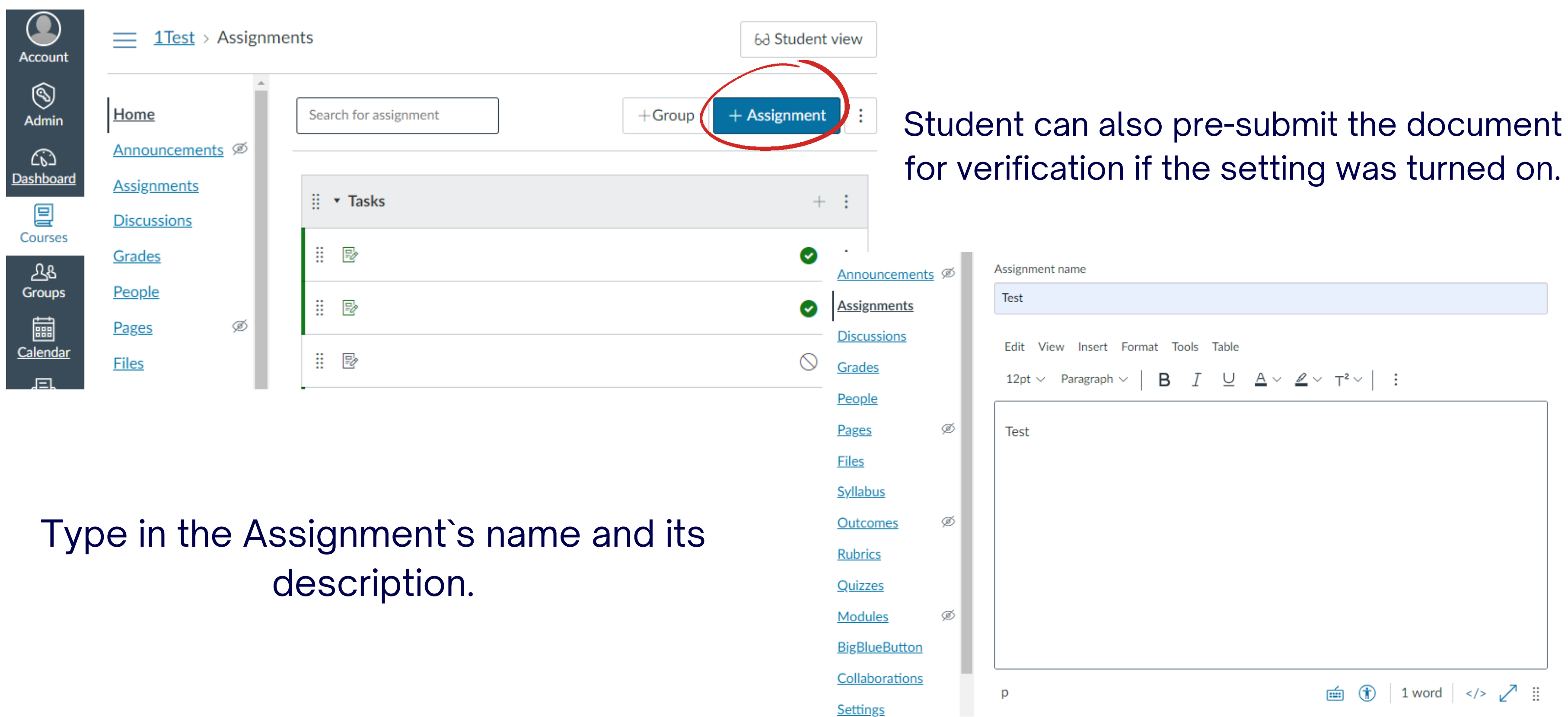

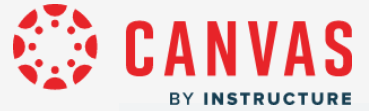

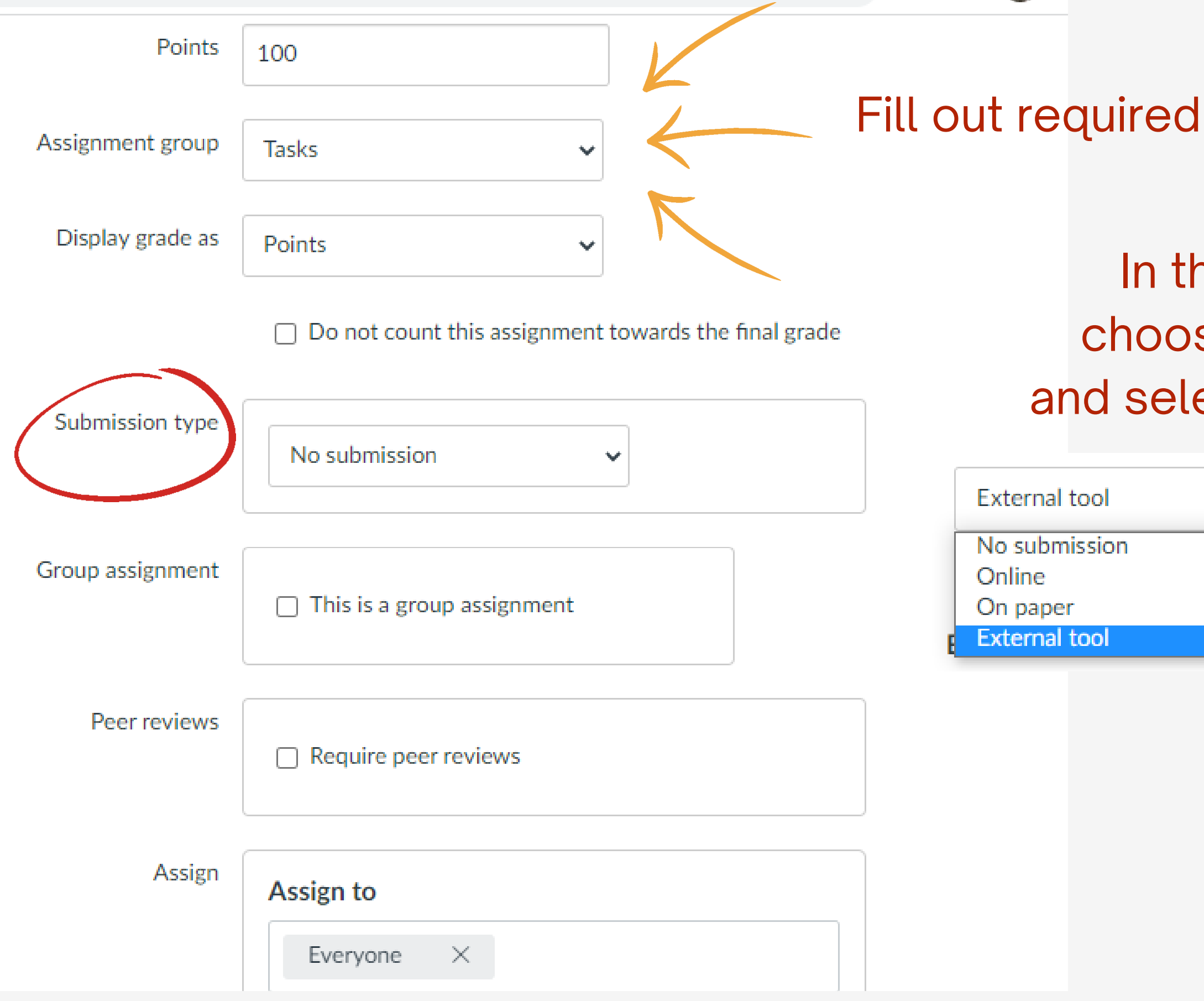

#### fields.

## he submission type field, se the External tool option, ect StrikePlagiarism.com LTI.

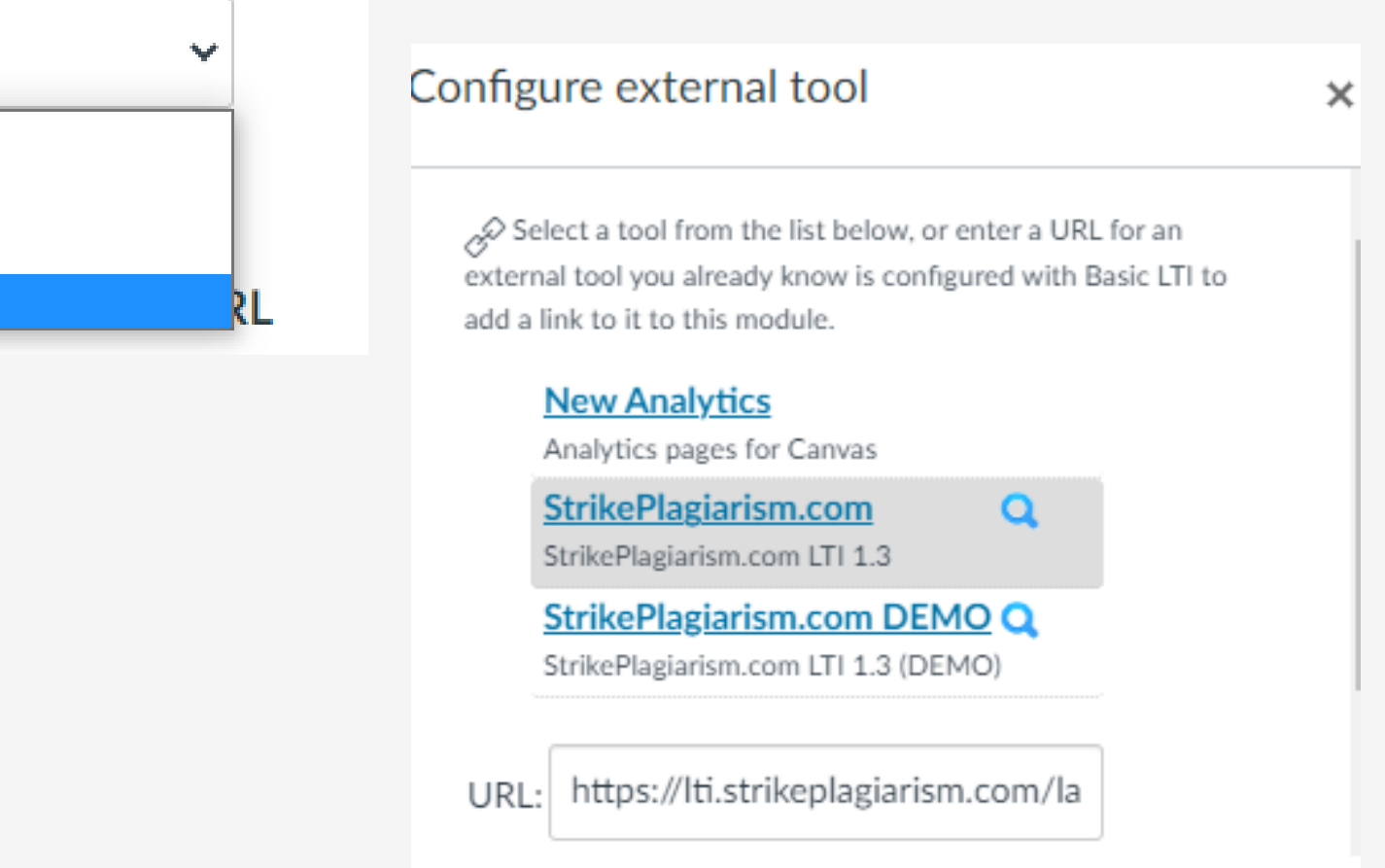

Cancel

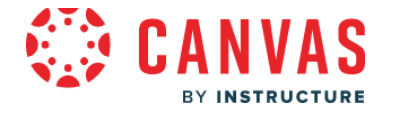

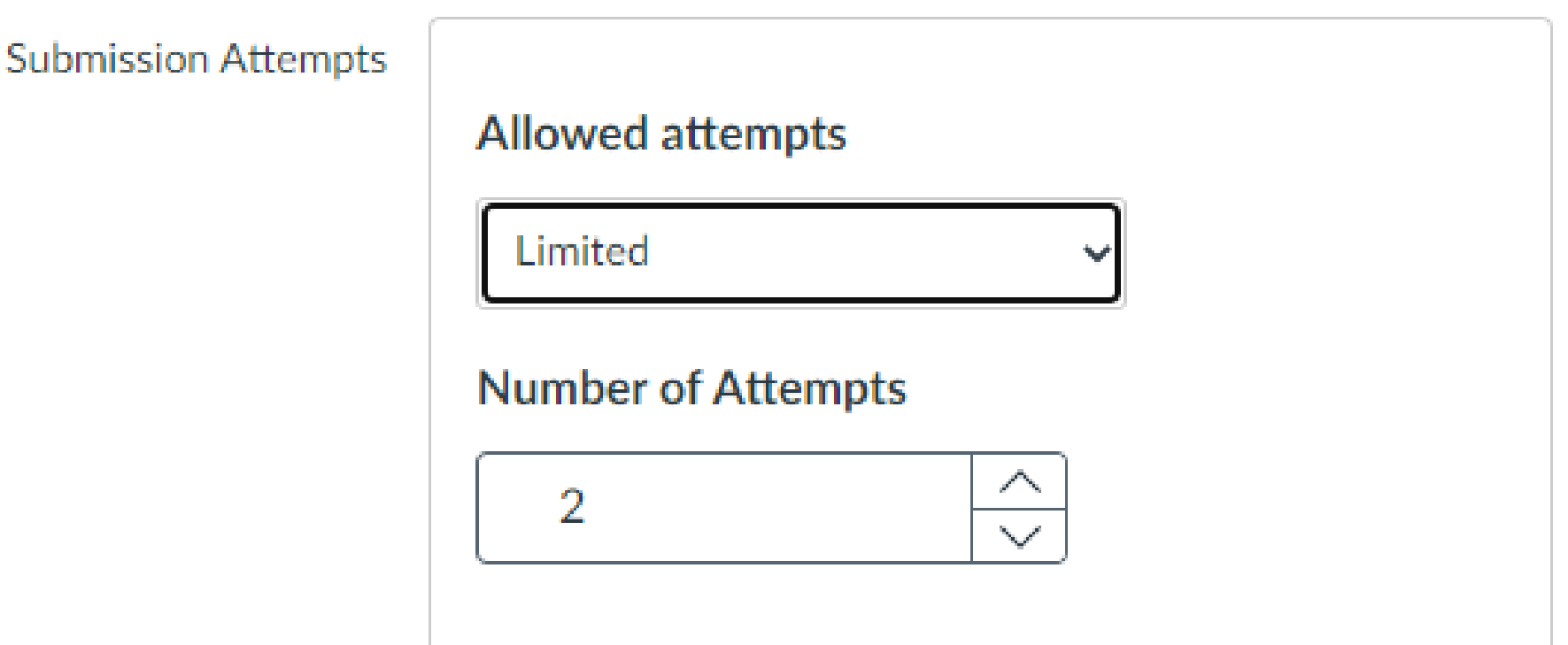

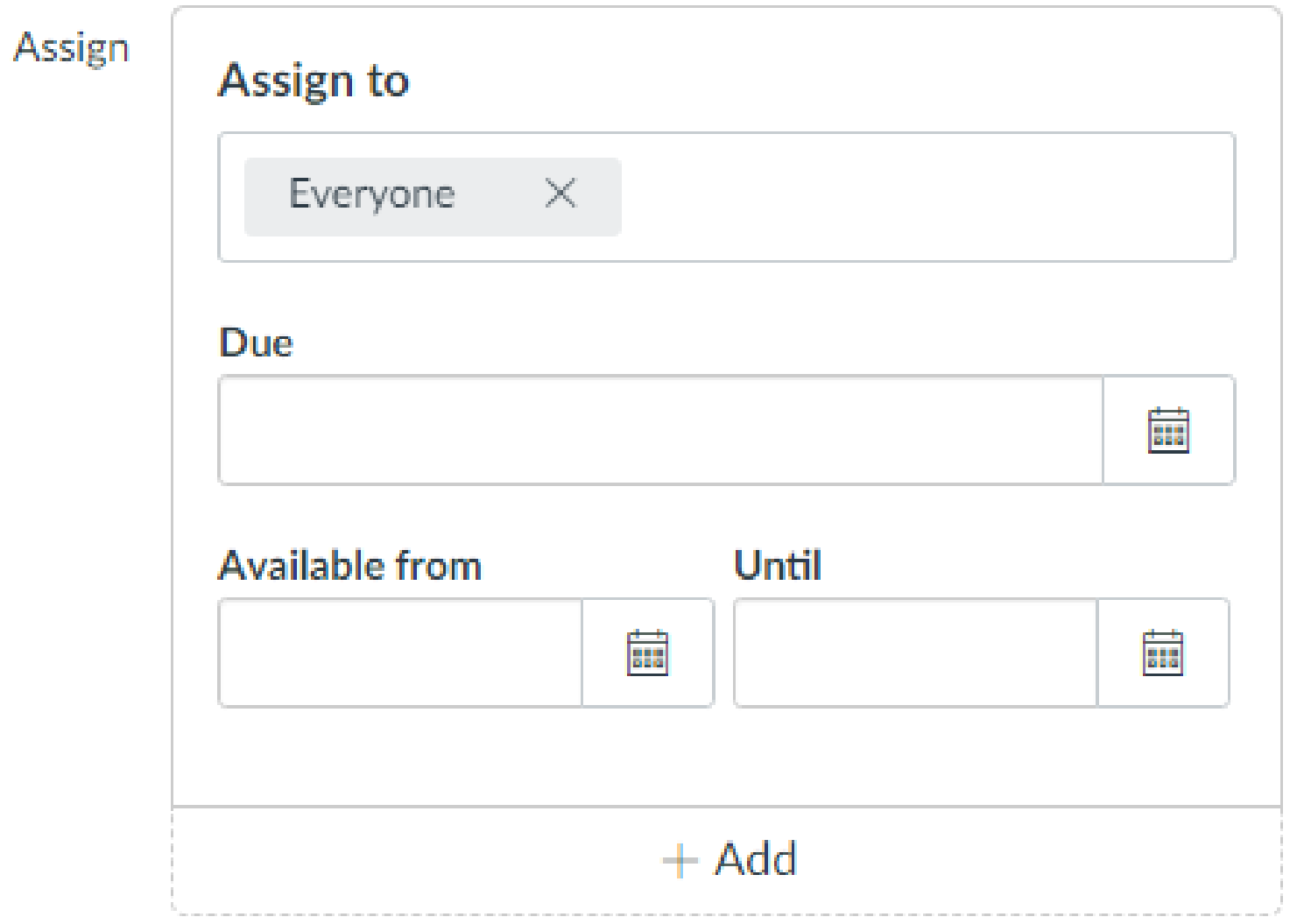

#### Set a number of resubmissions.

## Assign to the students. Set the deadline.

Complete by saving and publishing.

Cancel

Save & publish

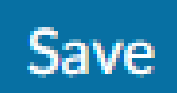

# **How to upload a document? (student view)**

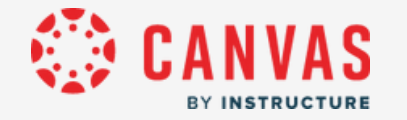

#### **Due** 20 Nov by 23:59 Points 0 Submitting an external tool Attempts 0 **Available** 7 Nov at 0:00 - 21 Nov at 23:59 **Allowed attempts** 2

## StrikePlagiarism

**Submit** 

Select courses then choose an Assignment and submit a document.

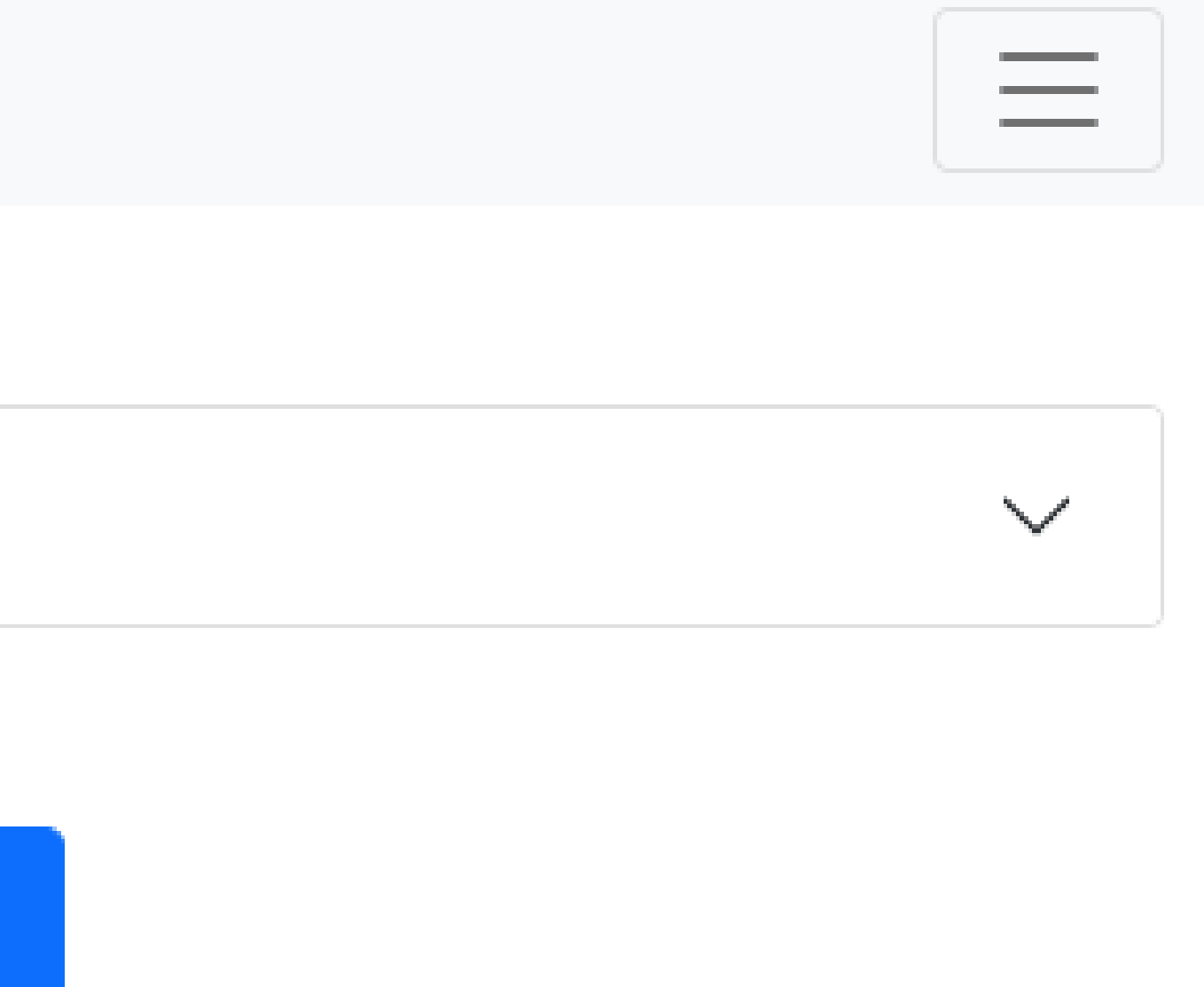

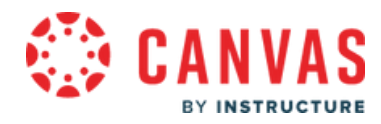

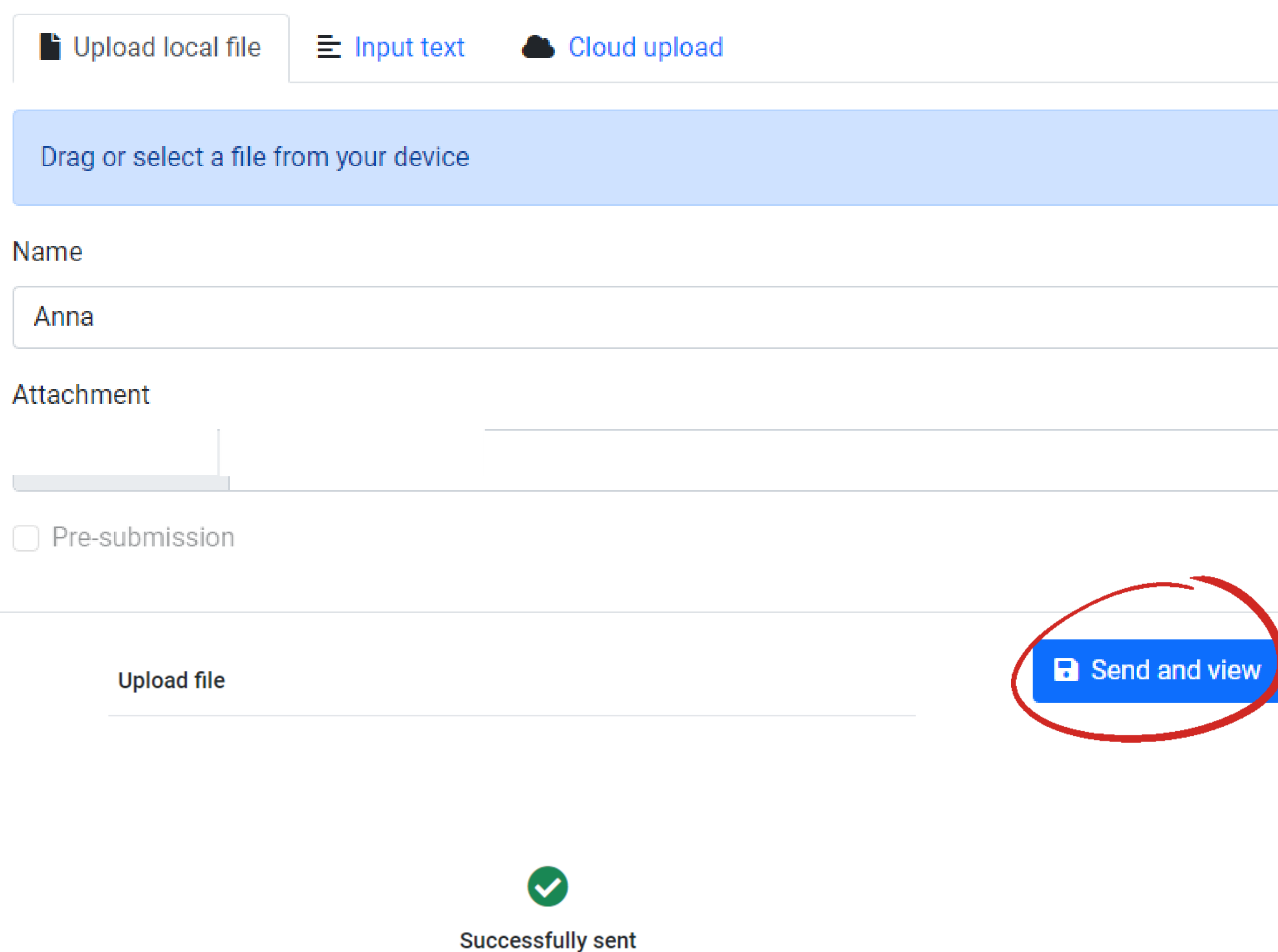

You have three ways to submit the document: upload a file from your  $\bullet$ device input text google file

Then, click sent and view and if you do everything correctly you will see that your file is successfully sent.

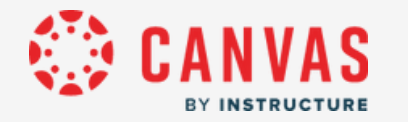

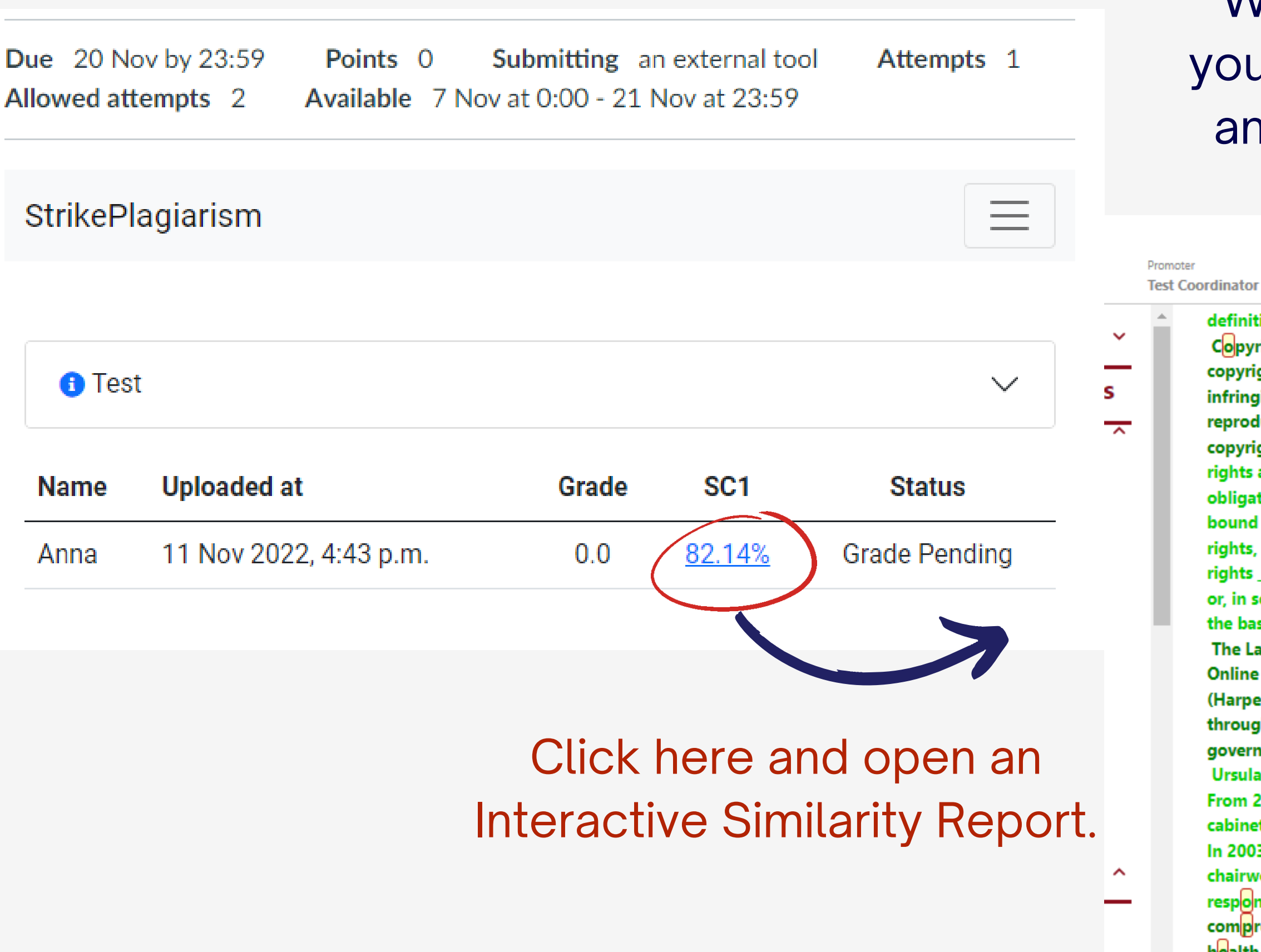

Ursula von der Leyen was elected to the Parliament of Lower Saxony in the 2003 state election. From 2003 to 2005 she was a minister in the state government of Lower Saxony, serving in the cabinet of Christian Wulff, with responsibility for social affairs, women, family, and health.[39] In 2003, von der Leyen was part of a group assigned by then-opposition leader and CDU chairwoman Angela Merkel to draft alternative propposals for social welfare reform in response to Chancellor Gerhard Schröder's "Agenda 2010 Roman Herzog recommended a comprehensive package of reform proposals including, among other things, decoupling health and nursing care premiums from people's earnings and levying a monthly lump sum across the board instead.[40] 2005 campaign poster featuring von der Leven

## When the file has been verified, you can view the verification result and track the status of the work.

Report date 11.11.2022 Edit date ---

#### English  $\sim$

 $\oplus$ 

 $^{\circledR}$ 

"

 $\hat{ }$ 

 $\checkmark$ 

#### definition and use of core

Copyright infringement (colloquially referred to as piracy) is the use of works protected by copyright law without permission for a usage where such permission is required, thereby infringing certain exclusive rights granted to the copyright holder, such as the right to reproduce, distribute, display or perform the protected work, or to make derivative works. The copyright holder is typically the work's creator, or a publisher or other business to Exclusive rights are a form of monopoly. Exclusive rights can be established by law or by contractual obligation, but the scope of enforceability will depend upon the extent to which others are bound by the instrument establishing the exclusive right; thus in the case of contractual rights, only persons that are parties to a contract will be affected by the exclusivity. Exclusive rights may be granted in property law, copyright law, patent law, in relation to public utilities, or, in some jurisdictions, in other sui generis legislation. Many scholars argue that rights form the basis for the concepts of ownership and property.

The Law From Old English lagu (something laid down or fixed) (Harper, Douglas. "law". Online Etymology Dictionary.); legal comes from Latin legalis, from lex "law," "statute" (Harper, Douglas. "legal", Online Etymology Dictionary.) is a system of rules usually enforced through a set of institutions. The purpose of law is to provide an objective set of rules for governing conduct and maintaining order in a society.

# **Evaluation and acceptance of the document**

- accept (exclude) the fragments,
- add comments,
- see the list of accepted fragments and list of comments.

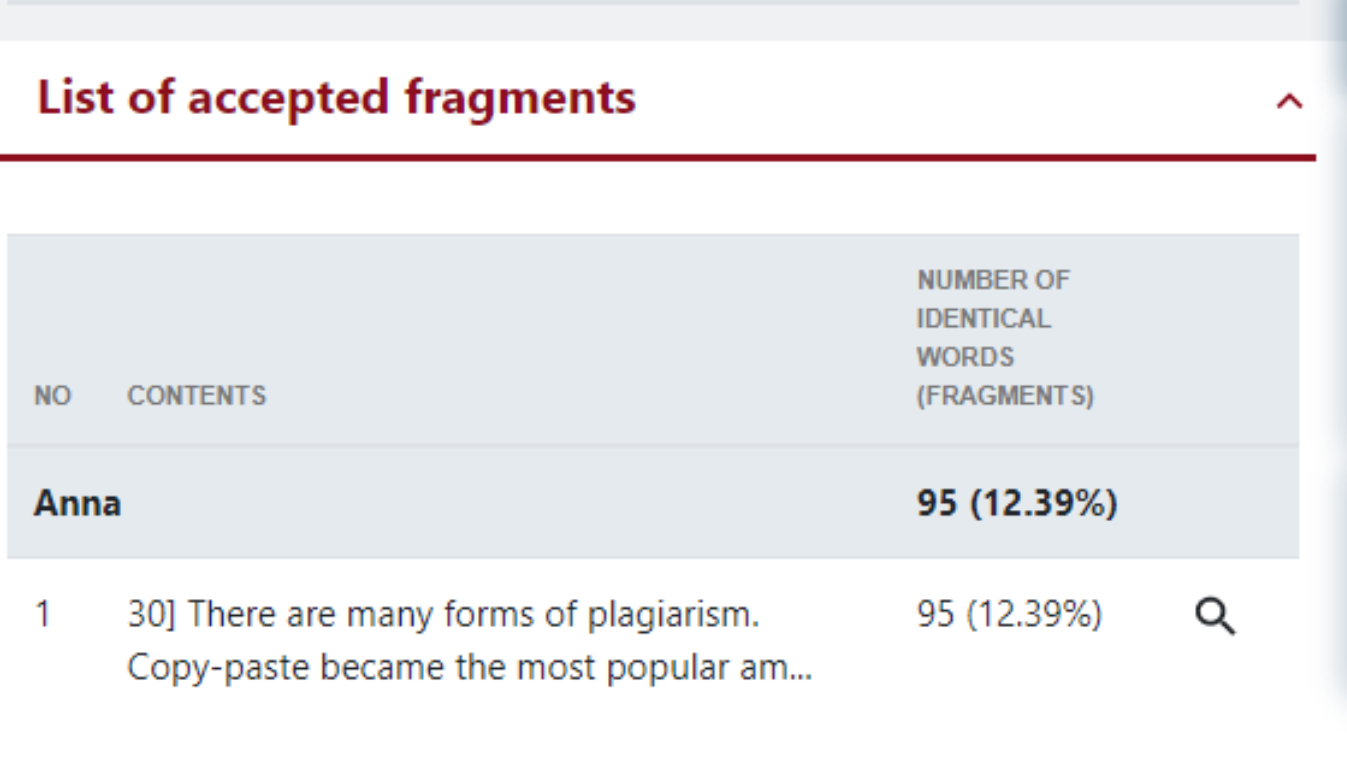

#### **List of comments** ∼

**CONTENTS** 

Please, correct

protected by copyright law without permission for a usage where such permission is required, thereby infringing certain exclusive rights granted to the copyright holder, such as the right to reproduce, distribute, display or perform the protected work, or to make derivative works. The copyright holder is typically the work's creator, or a publisher or other business  $\text{to}$ . Exclusive rights are a form of monopoly. Exclusive rights can be established by law or by contractual obligation, but the scope of enforceability will depend upon the extent to which others are bound by the instrument establishing the exclusive right; thus in the case of contractual rights, only persons that are parties to a contract will be affected by the e hts may be granted in Accept this fragment only blic utilities, or, in some  $\leq$   $\leq$   $\leq$ **Number of identical words: 94** lars argue that rights https://db0nus869y26v.cloudfront.net/en/Exclusive\_right roperty-

The Law From Old English lagu (something laid down or fixed) (Harper, Douglas. "law". Online Etymology Dictionary.); legal comes from Latin legalis,

ictual obligation, but the scope of enforceability will depend upon the to which others are bound by the instrument establishing the exclusive

Please, correct

**fie pasis** for the junior prison

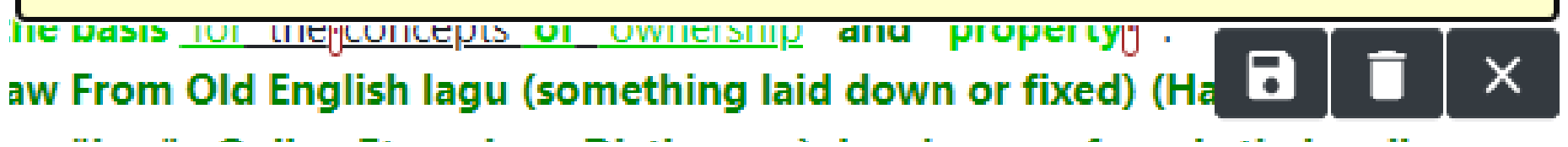

The supervisor can:

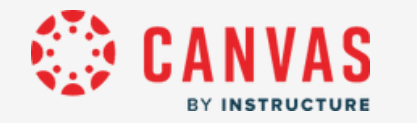

After analysis, the supervisor evaluates the document and completes by clicking on the Submit or Reject buttons available at the report or evaluates via Speed Grader™ .

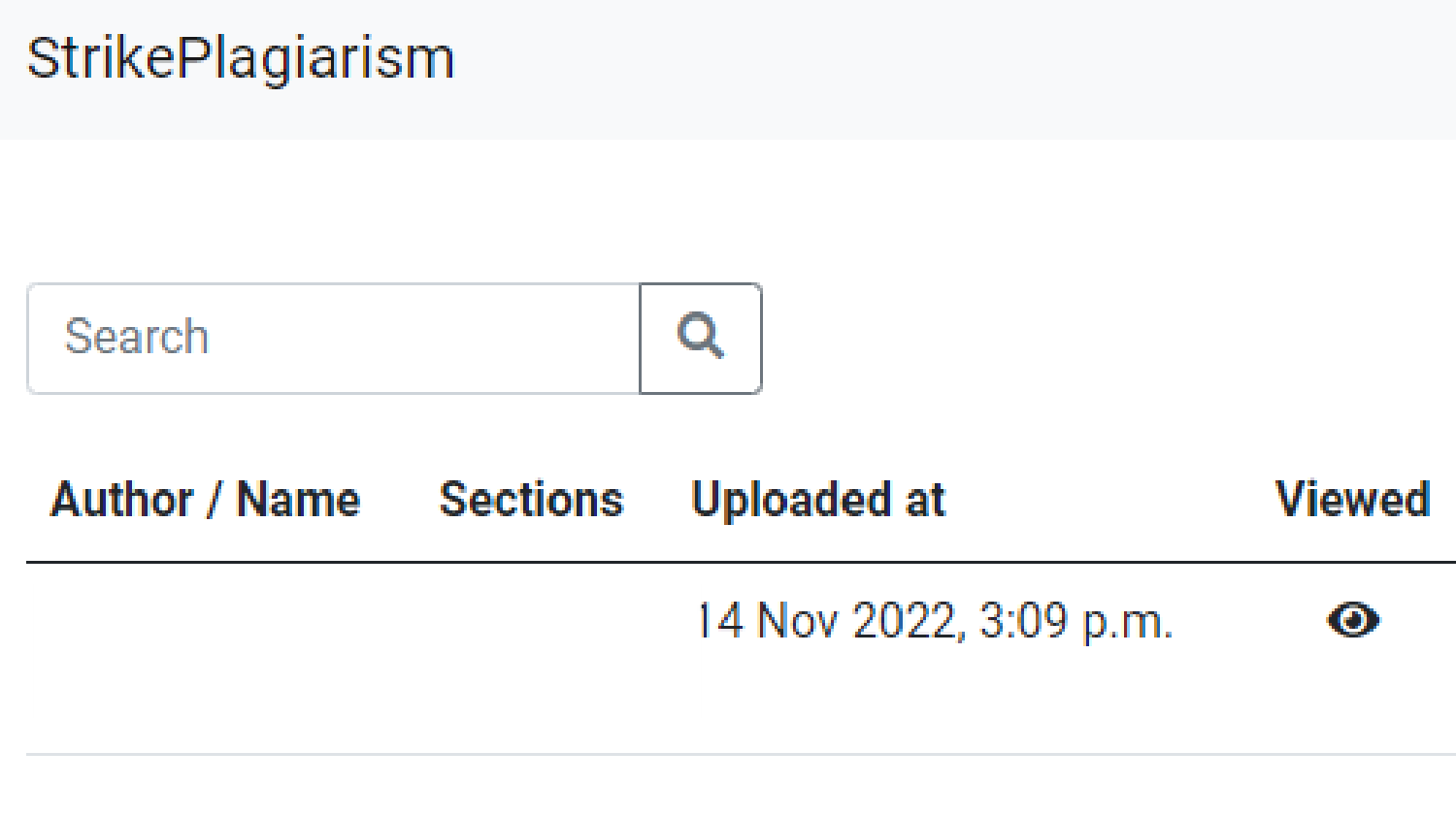

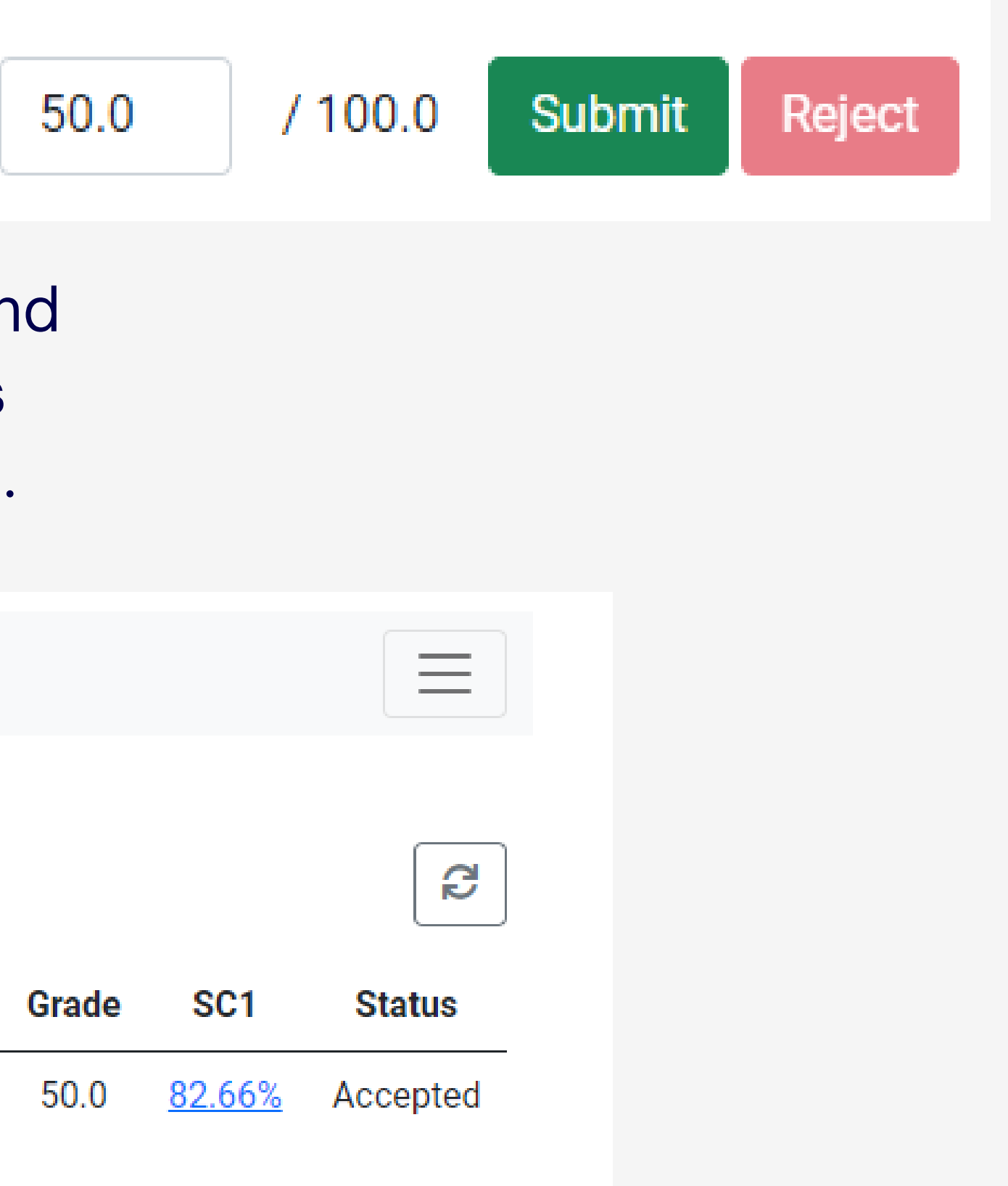

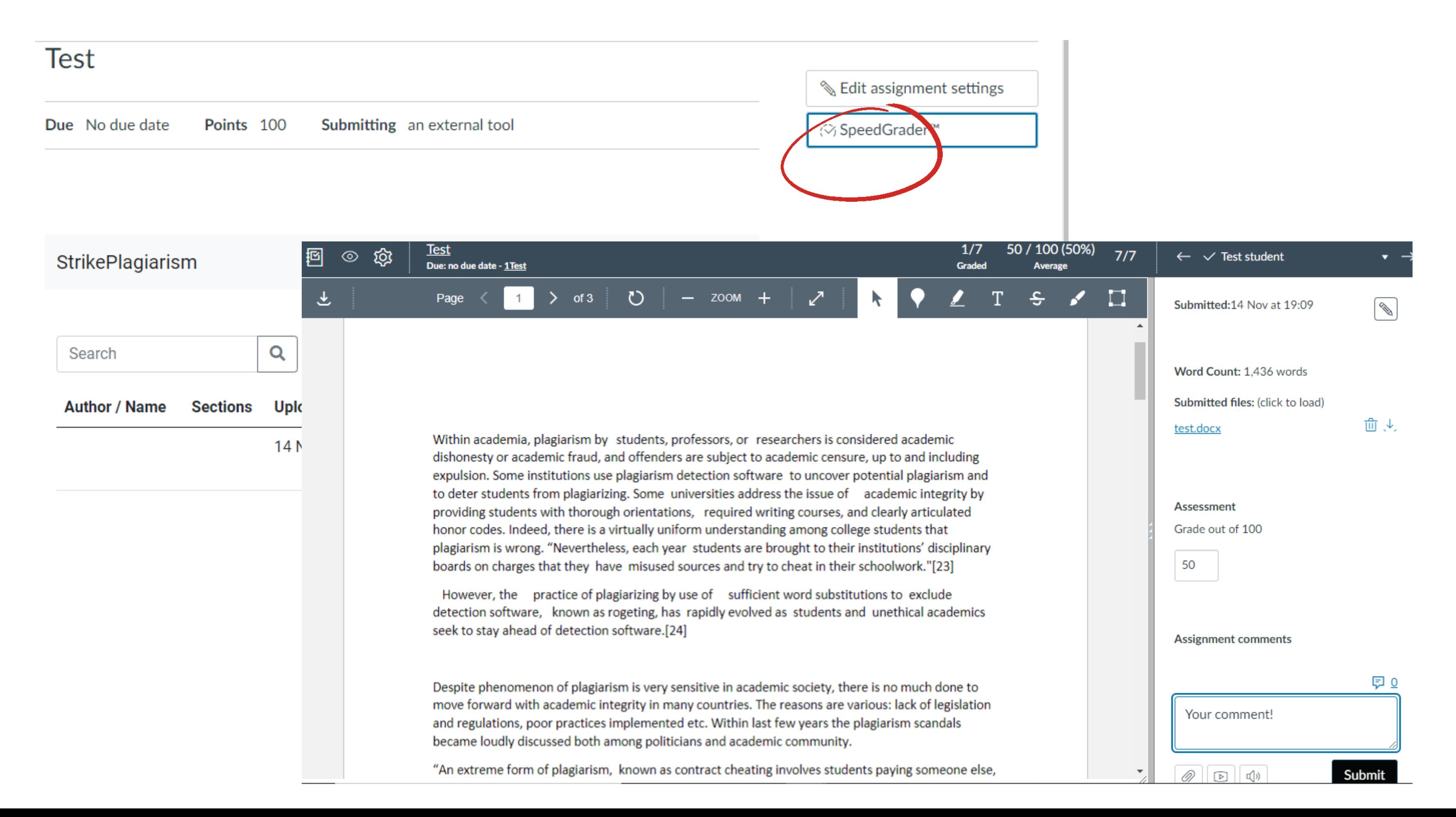

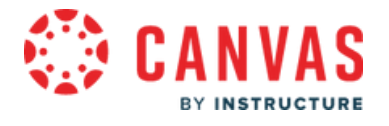

## Supervisor can reject the paper. Prior to it, Supervisor can set a number of attempts the document can be resubmitted. Document is added to the database once it is accepted.

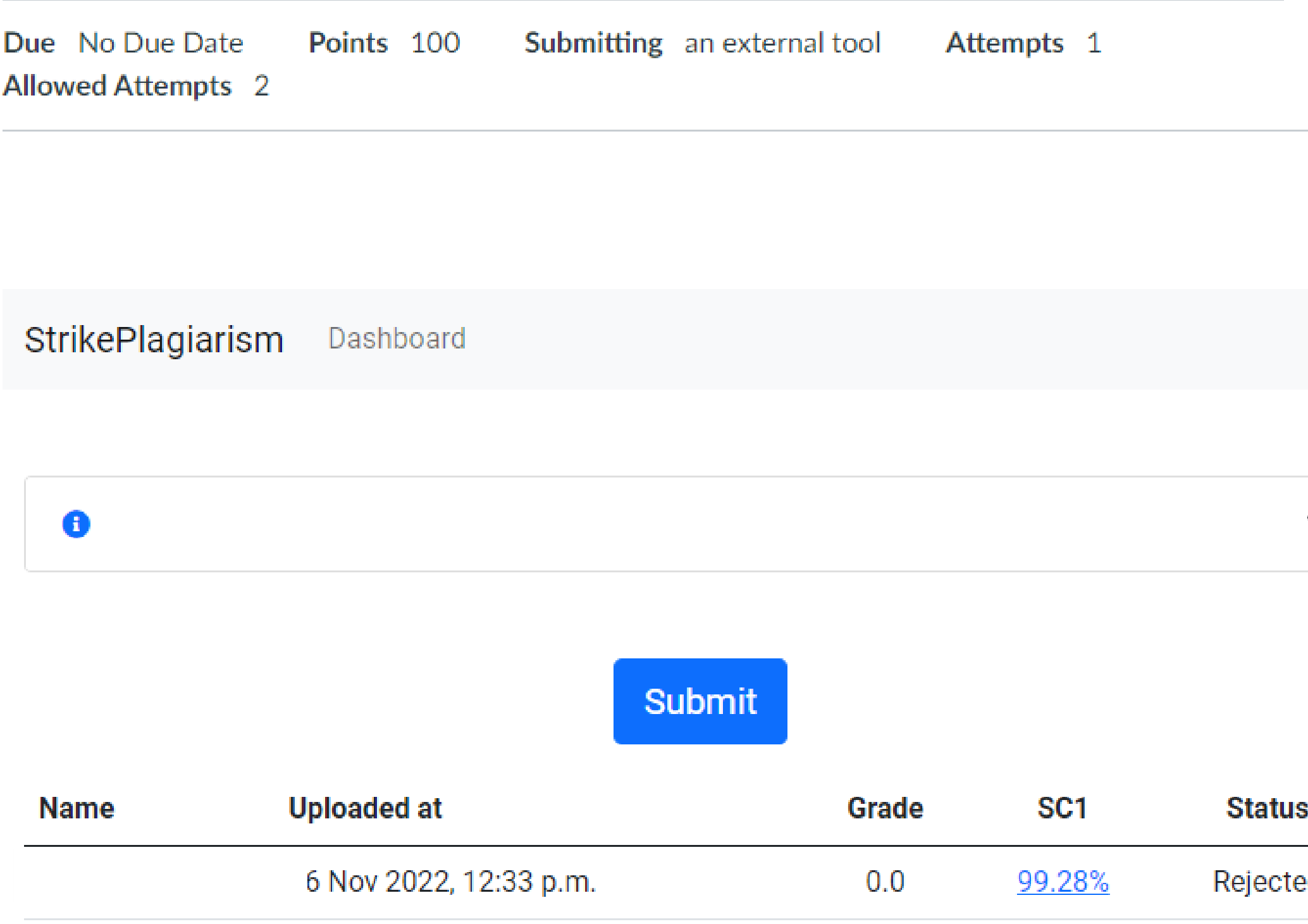

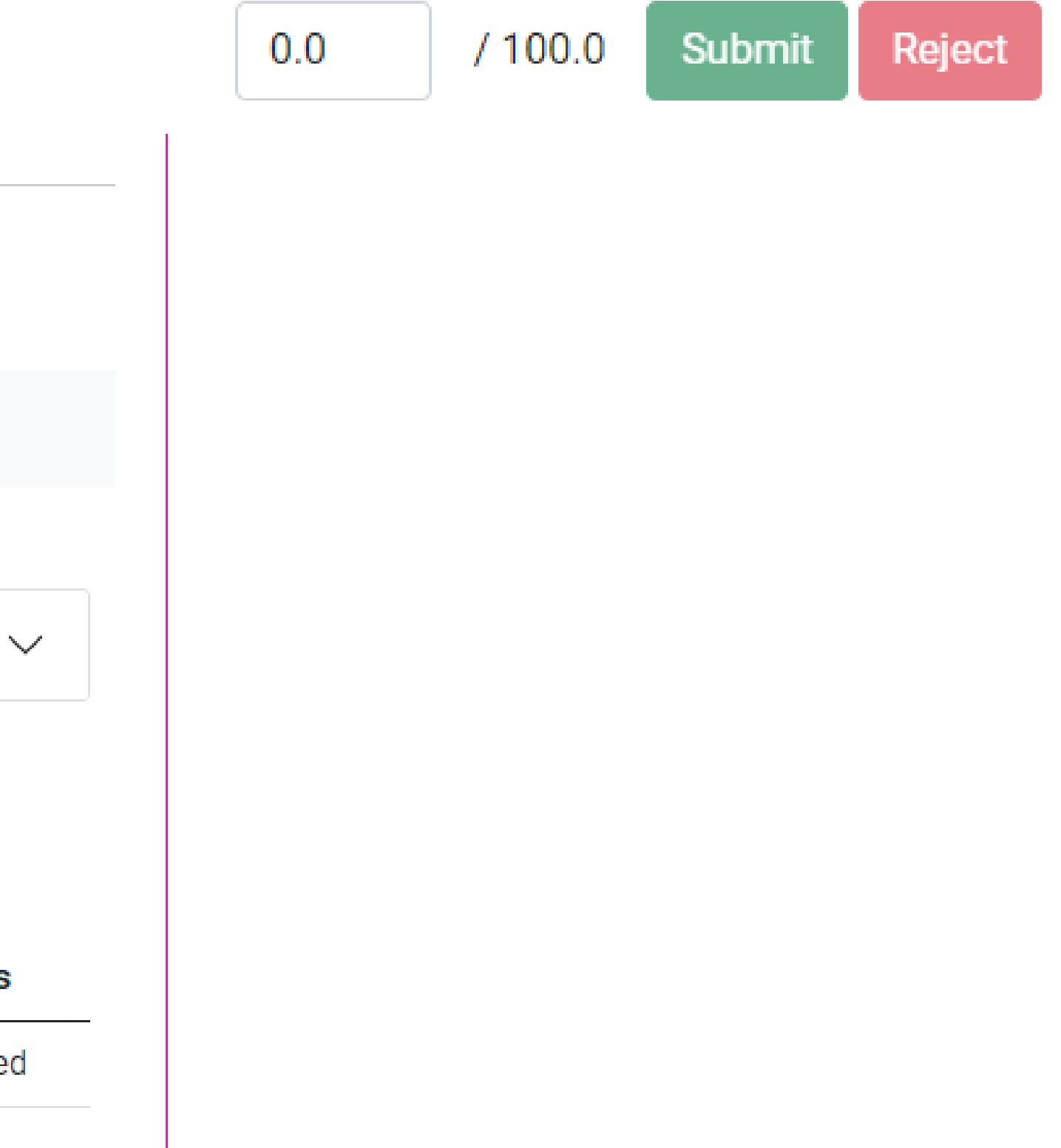

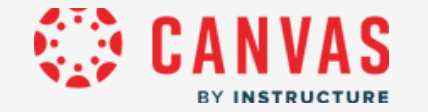

## The student is notified about status of a paper and can see the results.

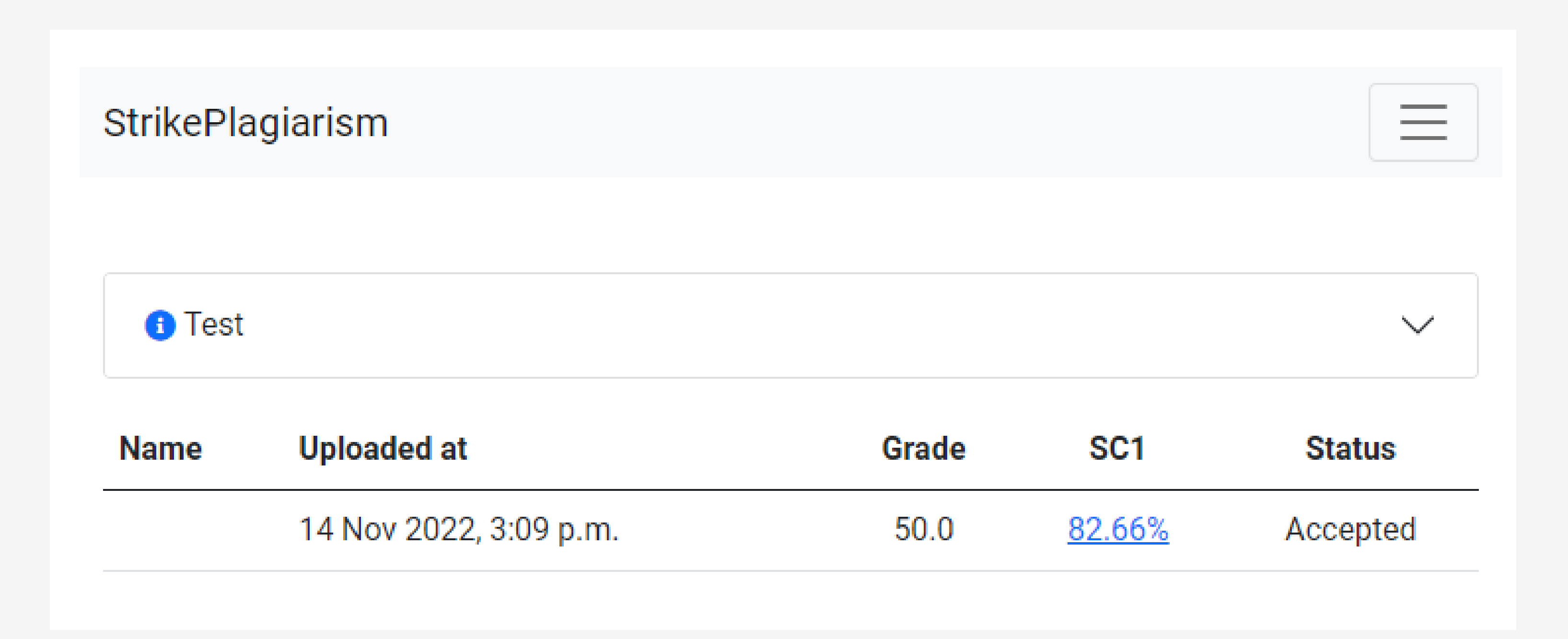

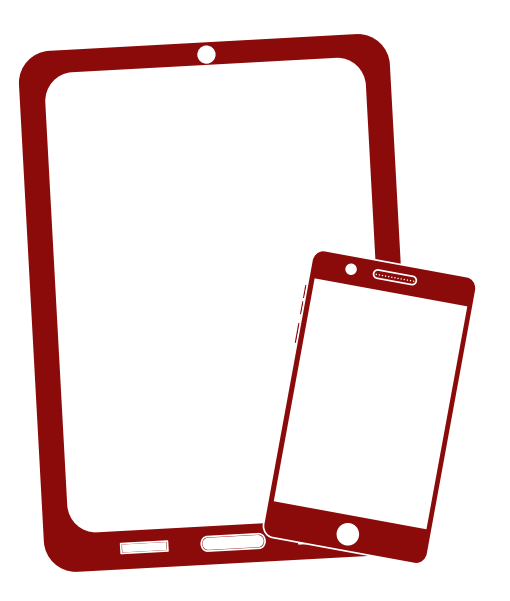

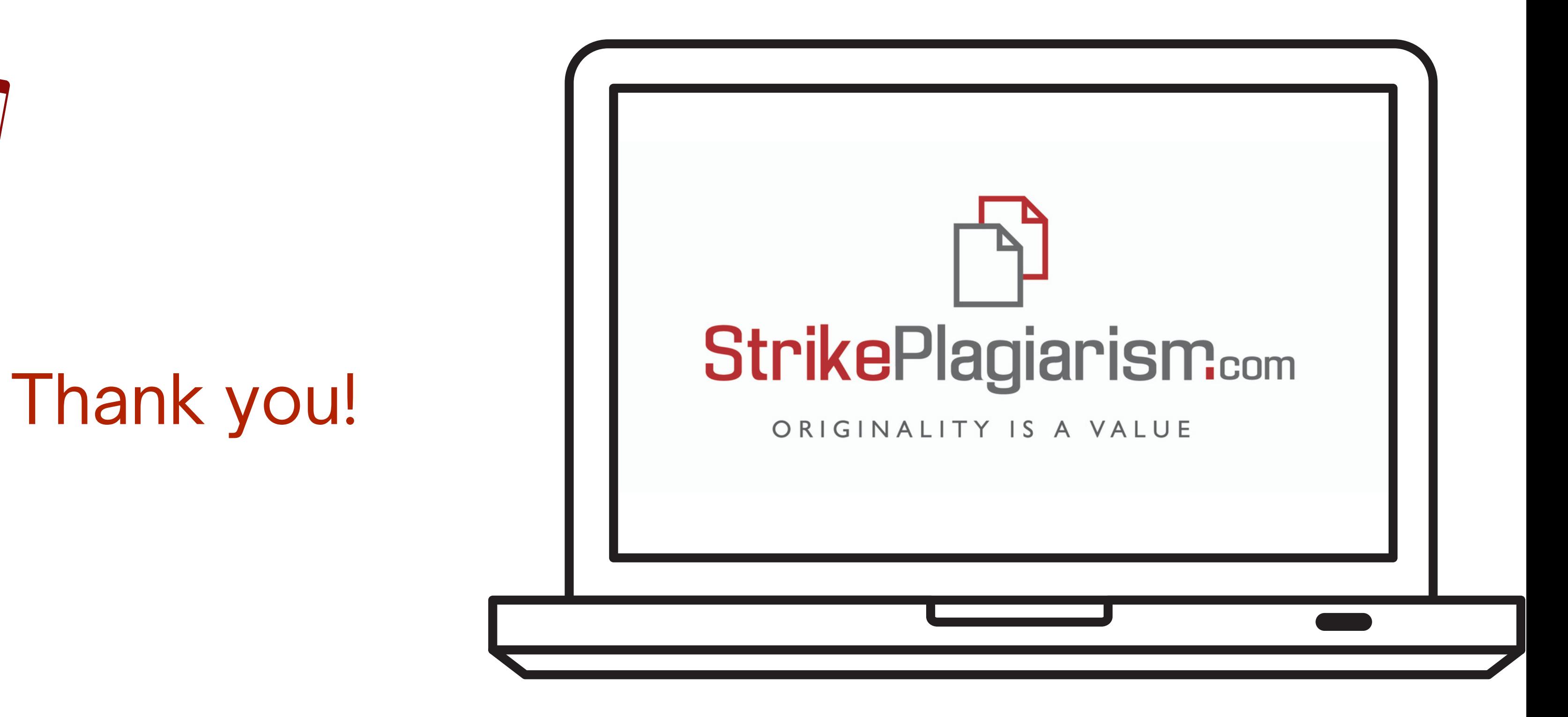

If you have any questions, please, contact us contact@strikeplagiarism.com